## **KIOSK MENU PRZED LOGOWANIEM**

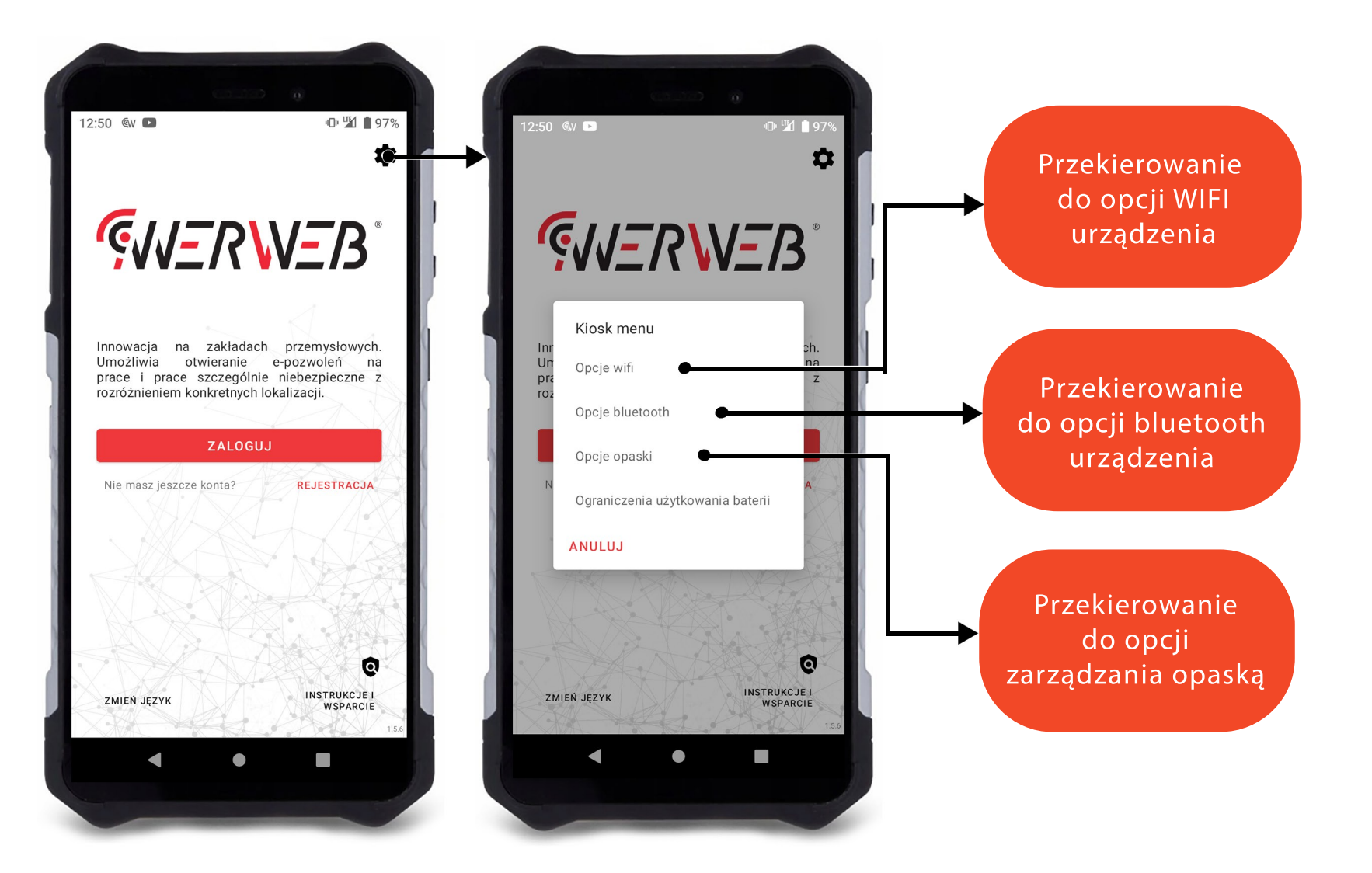